# **Accessing CAMS 46r1 test data**

- [MARS](#page-0-0)
- [WebAPI service](#page-0-1)
- [Examples](#page-0-2)
	- [Total aerosol optical depth at 550 nm in NetCDF format, only European domain, 10 dates, day 1 forecast](#page-0-3)
- [FTP dissemination](#page-0-4)
- [If everything else fails ...](#page-1-0)

Test data is available from 10 January 2019 onwards from the MARS archive, while a test dataset is currently available for one day on the FTP server: 17 March 2019.

### <span id="page-0-0"></span>MARS

If you have access to ECMWF systems you can retrieve test data from MARS archive using keywords:

```
class=mc
expver=0073
```
### <span id="page-0-1"></span>WebAPI service

If you don't have access to ECMWF computers but would still like to access a large subset of test data you can use ECMWF WebAPI service.

Read [documentation](https://confluence.ecmwf.int/display/WEBAPI/Access+ECMWF+Public+Datasets) and see [brief request syntax](https://confluence.ecmwf.int/display/WEBAPI/Brief+request+syntax) of the ECMWF WebAPI service.ന

If you haven't done it yet you will need to [create an ECMWF web account and accept the data licence](http://create an account and accept the licence).

#### <span id="page-0-2"></span>Examples

<span id="page-0-3"></span>**Total aerosol optical depth at 550 nm in NetCDF format, only European domain, 10 dates, day 1 forecast**

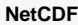

```
#!/usr/bin/env python
from ecmwfapi import ECMWFDataServer
server = ECMWFDataServer()
server.retrieve({
    "dataset": "cams_esuite",
   "stream": "oper",<br>"type": "fc",
   "type":
    "date": "20190110/to/20190119",
    "time": "00", 
    "step": "0/to/23/by/1",
    "levtype": "sfc",
    "format": "netcdf",
    "param" : "aod550", # see parameter table at http://atmosphere.copernicus.eu/ftp-access-global-
data<br>"grid":
               "0.4/0.4", * 0.4 x 0.4 regular lat-lon grid
    "area": "70/-35/35/60", # N/E/S/W area boundaries
    "target": "/tmp/cams_test_201707.nc"
})
```
The test dataset is available through ECPDS FTP dissemination systems in these directories:

```
/DATA/CAMS_GLOBAL_TEST
/DATA/CAMS_GLOBAL_ADDITIONAL_TEST
/DATA/CAMS_EUROPE_BC_TEST
```
You can use your normal FTP account to access the data.

# <span id="page-1-0"></span>If everything else fails ...

... you can always contact us by using [this contact form](http://atmosphere.copernicus.eu/contact-us) putting "Request for CAMS global test dataset" as a subject and specify:

- which parameters and levels
- which time period
- forecast step / time frequency
- which geographical area
- which data format you require